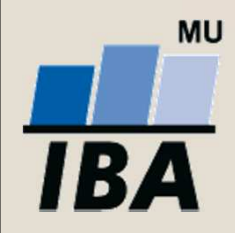

#### **INSTITUT BIOSTATISTIKY A ANALÝZ**

**Lékařská a Přírodovědecká fakulta, Masarykova Univerzita**

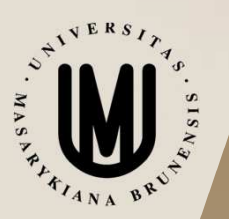

# **Jak psát závěrečnou práci**

Danka Haruštiaková

© Institut biostatistiky a analýz

# **Závěrečná práce**

- Závěrečná práce písemná studie vypracovaná<br>• studentem studentem
- Bakalářská, diplomová, rigorózní, dizertační práce•
- • Závěrečná práce je součástí (téměř) každého vysokoškolského studijního programu
- •Obhajoba závěrečné práce patří mezi státní zkoušky
- • Zásady pro vypracování bakalářské/diplomové práce (IBA)
- • Pokyny pro vypracování bakalářských, diplomových a rigorózních prací na Přírodovědecké fakultě MU (Opatření děkana č. 5/2014, nahrazuje starší Opatření děkana č. 1/2012)

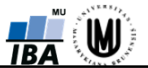

# **Závěrečná práce**

- Zásadní význam závěrečné práce: příležitost prokázat svůj intelekt, schopnosti a znalosti.
- •· Důležité: přistupovat k závěrečné práci s vážností a zodpovědností zejména vůči sobě samému.
- Student svou prací prokáže:
	- oo schopnost formulovat pracovní hypotézy,
	- oo schopnost zvolit vhodné metody,
	- oo přehled o dosavadních poznatcích,
	- o schopnost kriticky hodnotit tyto poznatky a využít je ve vlastním originálním zpracování tématu,
	- oo schopnost rozlišit převzaté a vlastní myšlenky,
	- oo schopnost samostatného tvůrčího myšlení.

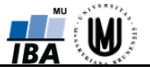

# **Originalita**

• Základní podmínkou všech závěrečných prací je **tvořivý přístup** <sup>a</sup>**originalita**; schopnost přinášet nové myšlenky.

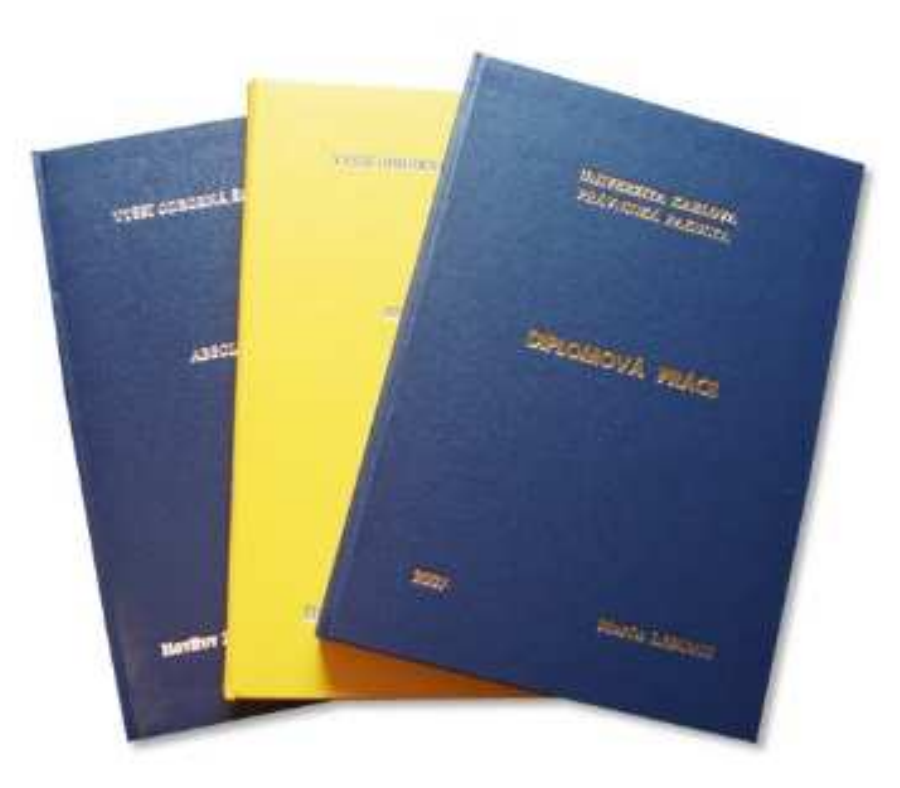

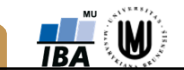

# **Originalita a plagiátorství**

- Autor BP, DP dodržuje pravidla práce s informačními zdroji.
- Práce nesmí mít charakter plagiátu, nesmí narušovatpráva jiných autorů.
- •**Důsledně citovat použité informační zdroje.**
- Autor nesmí opsat použity metody ani pracovní postupy jiných autorů.
- • **Plagiátorství**: vědomé i nevědomé úplné nebo částečné převzetí a použití publikovaných i nepublikovaných myšlenek, formulací a jiných výsledků duševní činnosti jiných autorů bez uvedení příslušných odkazů.

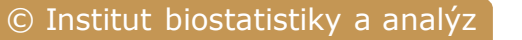

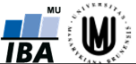

# **Plagiátorství**

- • Plagiátorství je také: nechat si vyhotovit závěrečnou prací na objednávku za úplatu.
- • Plagiátorství:
	- o $\circ$  právní problém – porušení norem o duševním<br>vlastnictví vlastnictví,
	- o $\circ$ etický problém – krádež, přestupek vůči chování ve vědecké komunitě.

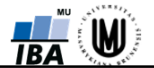

- Pokyny pro vypracování bakalářských, diplomových a rigorózních prací na Přírodovědecké fakultě MU (Opatření děkana č. 5/2014, nahrazuje starší Opatření děkana č. 1/2012)
- Zásady pro vypracování bakalářské/diplomové práce (IBA; opírá se o Opatření děkana, upřesňuje jej pro studijní obor Matematická biologie)

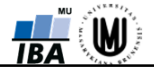

- Pevná vazba, na deskách předepsané údaje (viz Opatření).
- • **Úvodní strany** které se počítají do stránkování, ale nejsou číslovány.
- • **Samotný text práce**, který začíná Obsahem (je již číslovaný).
- Obsah: doporučené je maximálně tříúrovňové číslované členění kapitol.
- • Práce po formální, gramatické a slohové stránce na dobré úrovni.
- Práce v kvalitní grafické úpravě ve formátu A4.

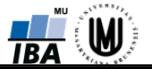

#### **Abstrakt:**

- Buďte struční co lze napsat deseti slovy, nepište<br>dvaceti dvaceti.
- Buďte konkrétní používejte jasná a srozumitelná<br>• slova jejichž smyslu editor porozumí slova, jejichž smyslu editor porozumí.
- Strukturujte věty v logické posloupnosti.
- • Pokud to není nezbytně nutné, necitujte v abstraktu jiné zdroje.
- • Vyvarujte se užívání neznámých pojmů, akronym, zkratek nebo symbolů.
- • Neuvádějte v abstraktu žádnou informaci, která není obsažena ve vlastní práci.

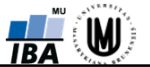

- • **Úvod**: stručný vstup do problematiky, její zařazení z vědeckého a celospolečenského hlediska, významu. Nezapomenout na citace! Na závěr úvodu se uvádí hypotézy i předpokládaný přínos práce.
- **Materiál a metody**: uvést přesně, konkrétně.
- Dále následují kapitoly obsahově členěné podle charakteru tématu, těžištěm práce by měly být vlastní **výsledky** <sup>a</sup>**diskuse**, v které se vlastní výsledky staví do kontextu publikovaných poznatků.
- **Závěr**: měl by obsahovat stručné shrnutí získaných poznatků, přínos autora pro rozvoj daného oboru, návrh postupu pro další práci.
- •**Seznam použité literatury**

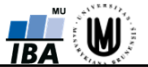

# **Výsledky**

- Dílčí výsledky obsahující menší počet číselných datuvádějte jako součást textu.
- • Je-li součástí výsledků větší počet dat, uveďte jej formou tabulky nebo grafu. Při odkazování na tabulku/graf nepoužívejte fráze typu "Jak je zřejmé z grafu …", "Jak lze zjistit v tabulce …", ale konkrétně sdělte, že příslušné údaje jsou v tabulce/grafu.
- • Dbejte na jasnost a srozumitelnost výsledků. Jako příklad nejasné práce s daty se traduje historka editora Erwina Netera, který se v jednom článku setkal s větou:

**"33 1/3% of the mice used in this experiment were cured by the test drug; 33 1/3% of the test population were unaffected by the drug and remainedin a moribund condition; the third mouse got away."**

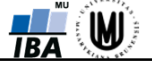

# **Tabulky, obrázky**

- Všechny tabulky a obrázky bývají zpravidla uváděny průběžně v textu, musí být číslovány a opatřeny výstižnou a srozumitelnou legendou, která začíná číslovanou zkratkou (např. Tab. 1, Obr. 1).
- •• Číslujeme samostatně tabulky (Tab. 1) a samostatně ostatní obrázky, schémata, mapy, grafy (Obr. 1).
- Pokud jsou obrázky převzaty, musí u nich být uvedenzdroj (citace).
- V textu musí být odkaz na všechny tabulky a obrázky.
- • Pokud je grafická dokumentace rozsáhlejšího rázu, je možné ji uvést na konci vlastního textu jako přílohu (číslovat samostatně).

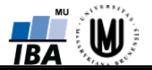

### **Tabulky**

- • Nadpis tabulky je výstižný, jednoznačný a je umístěn nad tabulkou.
- • Umístění tabulky – na začátku nebo na konci strany (listu).

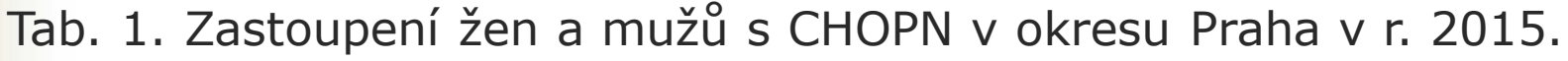

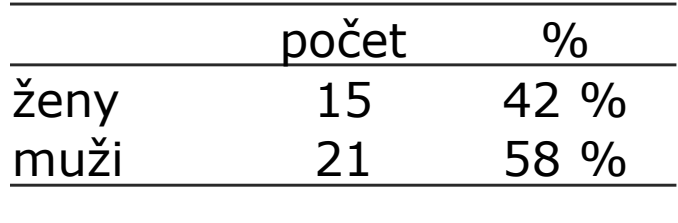

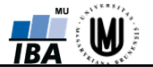

# **Obrázky**

- • Obrázky (všechny grafy, obrázky, mapy, schémata). Nadpis obrázku je výstižný a je pod obrázkem.
- •Umístění obrázku – na začátku nebo na konci strany.

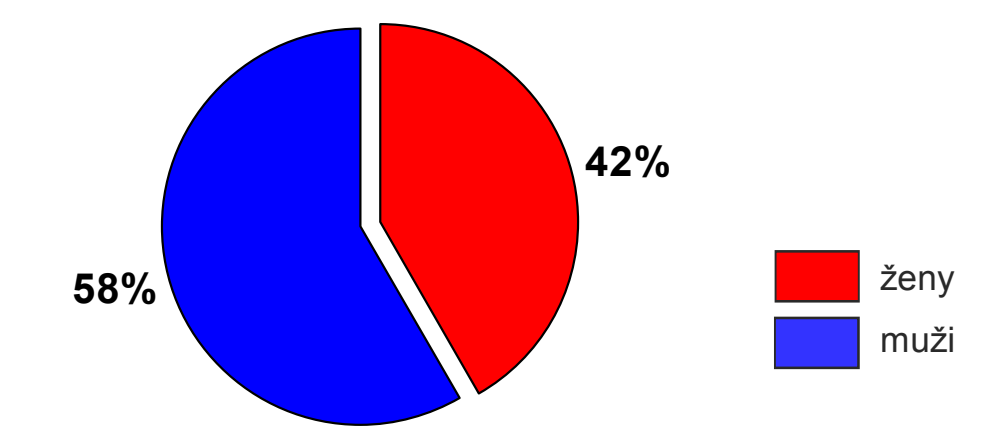

Obr. 1. Zastoupení žen a mužů s CHOPN v okresu Praha v r. 2015.

•Při použití cizího obrázku je jej nutno správně citovat.

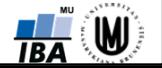

•latinská jména rodová a druhová píšeme kurzívou:

Nejčastějšími druhy (vyskytující se v 100 % lokalit) xerotermních kamenolomů byly *Alinda biplicata*, *Cepaea vindobonensis*, *Helix pomatia*, *Oxychilus cellarius*, *Vallonia costata*, *V. pulchella* a *Vitrina pellucida*. Na xerotermních referenčních lokalitách byly nejběžnější *Cepaea vindobonensis*, *Vallonia costata*, *V. pulchella* a *Vitrina pellucida*.

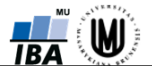

# **Matematický popis**

- **Proměnné** se v textu i v rovnicích zapisují kurzívou.
- Vektorové a maticové veličiny se zapisují kolmým tučným písmem, např. vektor *N* koeficientů  $\mathbf{a} = [a_0, a_1, ... a_N]^T$
- Indexy se zapisují normálním kolmým písmem jde-li očíselné hodnoty, např.  $a_{11}$ . Pokud jsou indexy odvozeny z jakýchkoli názvů či řetězců, pak se i tyto zapisují kurzivou, např. *<sup>a</sup>N*, *apred*, *asucc* .
- •· Číselné hodnoty veličin se zapisují normálním kolmým písmem a jsou odděleny od hodnoty mezerou, např. *m* = 12 kg.
- • Násobky jednotek (k – kilo, m – mili) se sází před symbolem bez mezery.
- • K přiřazení hodnoty veličině se používají různé znaky (např. =, <, >), které jsou odděleny z obou stran mezerou.

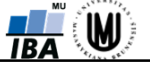

# **Matematický popis**

• **Matematické vzorce** – zpravidla se zapisují jako samostatný odstavec. Typ i velikost písma musí být stejné jako doprovodný text. Vzorce bývají zpravidla automaticky číslovány se zarovnáním vpravo.

$$
e_i = a_{m+1,i} F_{m+1} \cdot \sqrt{s_{m+1,m+1}^2} + \dots + a_{pi} F_p \cdot \sqrt{s_{pp}^2}
$$
 (1)

• **Základní matematické značky** (× – <sup>±</sup> + = < > /) se sázejí s oboustrannými (pokud možno zúženými) mezerami. Je-li matematická značka ve větě, kde nahrazuje slovo, odděluje se běžnými (pevnými) mezerami.

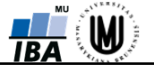

### **Zkratky**

- **Zkratky**: platí zásada, že na prvním místě v textu, kde je zkratka použita, musí být v plném znění vysvětlena. Dále v textu je už možno používat pouze zkratku.
- Zkratky musí být v abecedním pořadí uvedeny a vysvětleny v seznamu zkratek, který je nezbytnou součástí práce a zařazuje se zpravidla na konci práce.

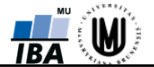

# **Diskuse a závěr**

- • **Diskuse**: náplní diskuze je interpretace výsledků v kontextu již známých publikovaných informací.
	- 1. Shrňte základní poznatky z dosažených výsledků.<br>2. Interpretujte výsledky v kontextu předešlých pub
	- Interpretujte výsledky v kontextu předešlých publikací na téže téma.
	- 3. Vysvětlete teoretický/praktický přínos výsledků výzkumu.
- • **Závěr**: závěry vyplývající z interpretace výsledků.
	- 1. Závěry práce sdělte jasně a srozumitelně.
	- 2. Podložte všechny své závěry konkrétními důkazy.

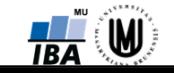

# **Citace literárních zdrojů**

• Všechny literární zdroje uváděné v textu práce musí být uvedeny v seznamu literatury a naopak – na všechny zdroje uvedené v seznamu musí být odkaz (citace) v textu.

#### • **V textu práce:**

- ... (Novák, 1989) ... pokud je autor pouze jeden ... (Novák a Kopecký, 1999) .... pokud jsou autoři dva... (Novák a kol., 1980) ... autorů je více než dva.můžeme používat i et, &, et al., v celé práci ovšem jednotně
- **Citace jako součást věty**: jméno autora je podmětem nebo jiným větným členem.
- •**Citace vsuvkou**: celá citace je v závorce.

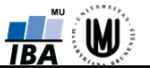

- **V seznamu literatury:** citovat podle normy; zdroje jsou seřazeny podle abecedy.
- BRETSCHKO G., 1990: A flexible larval development strategy in *Siphlonurus aestivalis* Eaton exploiting an unstable biotope. In: CAMPBELL I.C. (ed.), Mayflies and Stoneflies. Kluwer Publishers, Dordrecht, pp. 17 – 25.
- • KREJSEK O., KOPECKÝ J., 2004: Klinická imunologie. Nucleus, Hradec Králové, 968 pp.
- WILDFEUER A., HEYMER B., SCHLEIFER K. H., HAFERKAMP O., 1974: Investigation on specificity of the<br>limulus test for the detection of endotoxin Annl limulus test for the detection of endotoxin. Appl.microbiol. 28 (5), 867-871.

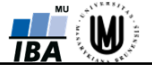

# **Organizace a technika psaní práce**

- První kroky: název, úvod, obsah, osnova.
- •Pracovní plán – časový plán, dílčí úkoly.
- •Psaní kapitol: stav problematiky, metodika a metody.
- • Výsledky: důkladná příprava podkladů. Uspořádání výsledku stejné jako je pořadí cílů.Příprava tabulek a obrázků před vlastním psaním textu. Neopakovat to, co je v tabulkách a grafech, v textu je musíme využít, zdůraznit, odvolávat se na ně ale neduplikovat.
- Diskuze: vrchol závěrečné práce.Vyjádřit se ke všem podstatným výsledkům práce.

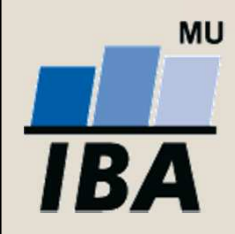

#### **INSTITUT BIOSTATISTIKY A ANALÝZ**

**Lékařská a Přírodovědecká fakulta, Masarykova Univerzita**

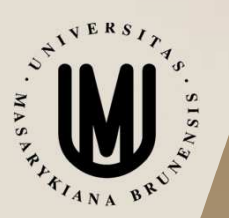

# **Typografická pravidla**

Radim Šustr a Jakub Gregor

© Institut biostatistiky a analýz

# **Typografická pravidla**

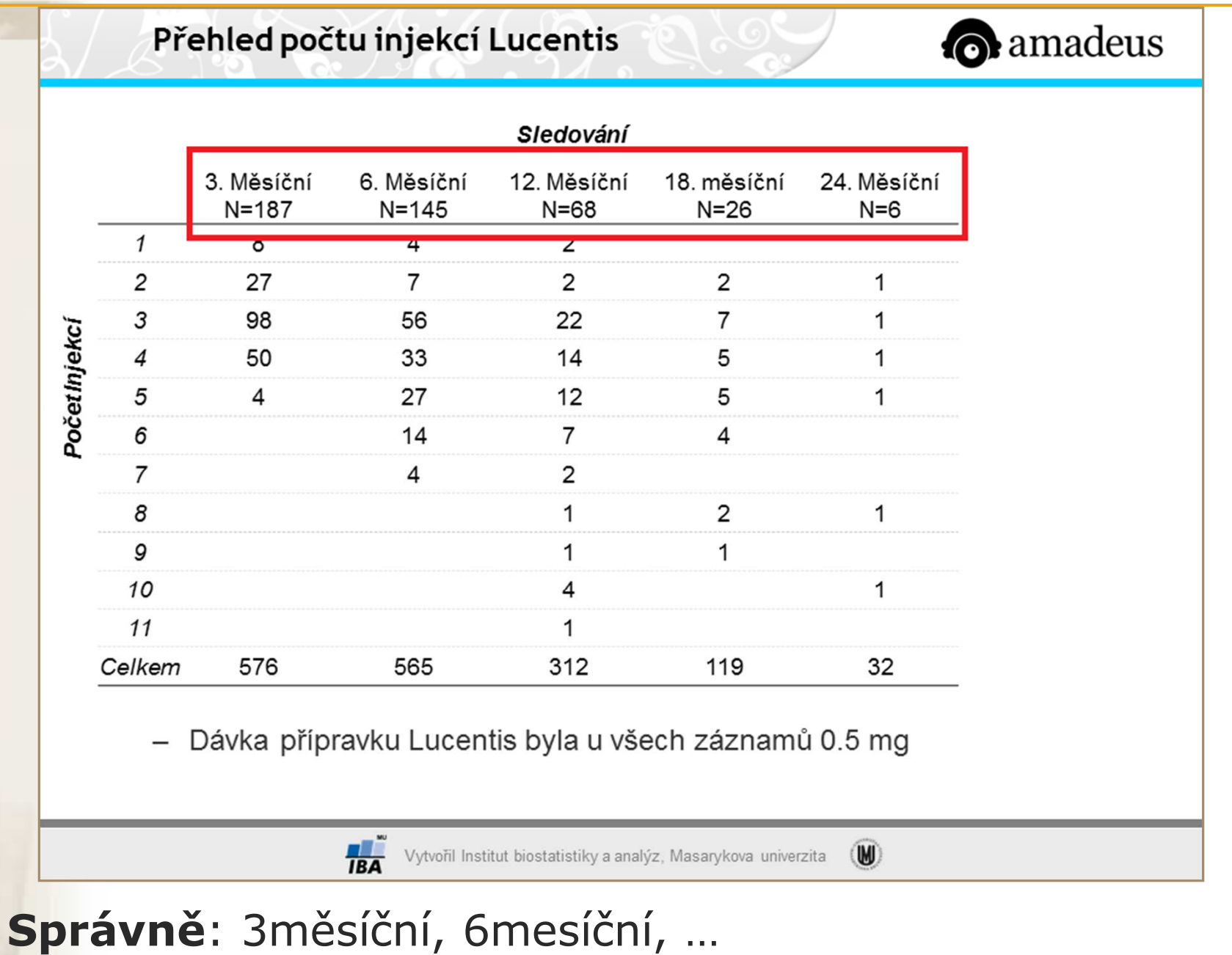

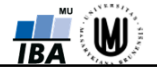

# **Typografická pravidla**

#### **Obvyklé chyby:**

- •Pomlčky
- Kalendářní data
- •**Jednotky**
- Výrazy složené z číslic a slov •
- •**Tituly**
- Poměr •
- Desetinná čárka

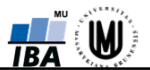

# **Spojovník a pomlčka**

#### **Spojovník-**

- •na klávesnici je spojovník
- dělení slov, spojování slov, bez mezer Brno-Bohunice

Je-li.

#### **Pomlčka**

Alt-0150, nebo Ctrl-minus (Word)

- •pomlčka je delší
- •přestávka v řeči, oddělení – s mezerami
- •rozsah – význam až, od do – bez mezer
- •nesmí být na konci řádku

Knihy – noviny – tabulky Brno – Královo Pole 5–20 %, 10–15 hodin

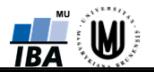

### **Pomlčka**

- •• Správné použití • Nesprávné použití Knihy – noviny – tabulky Brno – Královo Pole 5–20 %, 10–15 hodin
- 

od 5–20 h $5 - 20$ 5-205 - <sup>20</sup> Brno–BohuniceBrno-Královo Pole $25,-$ 

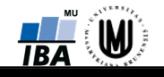

#### **Datum**

#### **19. 1. 2016**

- •standardní zápis
- •mezi den a měsíc vkládáme pevnou mezeru

#### **19.01.2016**

• pro obchodní korespondenci umožněno normou ČSN 01 6910

#### **2016-01-19**

•pro pořizování a uchovávání záznamů

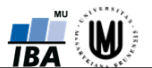

#### **Datum**

· Správné použití

19. 1. 201619. ledna 2016

15.–19. ledna15.–19. ledna 201615.–19. 1.15.–19. 1. 2016 28. února – 5. března 28. 2. – 5. 3.

• Nesprávné použití

28.2.20. - 25. 2. 15.-19. ledna  $20. - 25. 2.$ 28. února - 5. března 20.–25.2. $28.2. - 5.3.$ 

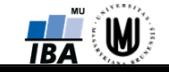

### **Jednotky**

#### **%, J/kg, m n. m., °C**

- jednotky jsou odděleny od čísla mezerou
- bez mezery se jedná o přídavné jméno, viz dále•
- 12 % 5 °C1682 m n. m. 20 J/kgcm kg20 J /kgcm.kg.•• Správné použití • Nesprávné použití

### **Výrazy složené z číslic a slov**

#### **12%, 5cm, 42letý**

- • složené číselné výrazy vznikají spojením číslovky psané číslicí s jiným slovem (přídavným jménem, podstatným jménem či příslovcem)
- všechny jednoslovné výrazy píšeme bez mezer, bez spojovníku a nevpisujeme do nich koncové části číslovek

POZOR:12% vs. 12 % = dvanáctiprocentní vs. dvanáct procent

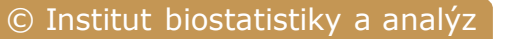

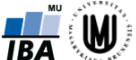

### **Výrazy složené z číslic a slov**

•

12% = dvanáctiprocentní5cm = pěticentimetrový42letý = čtyřicetidvouletý27denní20krát nebo 20×

• Správné použití • Nesprávné použití

20-ti-procentní20tiprocentní12-ti procentní12-náctiprocentní60-ti letý70. leté výročí

#### Angličtina: 5-year survival, 12-month follow-up

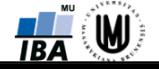

# **Tituly**

- akademické tituly psané před jménem (Bc., Mgr., RNDr. …)
- •akademicko-vědecké tituly psané za jménem (Ph.D., …)
- • ve větě jsou v pozici tzv. přístavku, proto je oddělujeme z obou stran čárkami
- spojka & nebo "et" se vkládá pouze mezi dva stejné tituly

Bc. BcA.Mgr.MgA.Ing.MUDr.PhDr.JUDr.prof.doc.prim., Ph.D., Th.D., CSc.

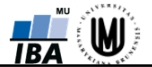

# **Různé**

- viz $mil. = milion$ J. G. Mendel1 : 1 $N = 28$  $16 \times 2$ •
- viz.milJ.G. Mendel1:1 Moravský Kras16x2, 16 x 2• Správné použití • Nesprávné použití

- Znaménko krát Win: Alt-0215
- Pevná mezera Win: Alt-0160

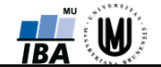

# **Zdroj**

• Internetová jazyková příručka, Ústav pro jazyk český AV ČRhttp://prirucka.ujc.cas.cz/

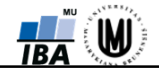